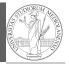

PyQB

Monga

epetitions

PyQB Monga

Repetitio

Lecture IV: Repetitions

25

## Programming in Python<sup>1</sup>

Mattia Monga

Dip. di Informatica Università degli Studi di Milano, Italia mattia.monga@unimi.it

Academic year 2023/24, I semester

1⊕⊕⊕ 2023 M. Monga. Creative Commons Attribuzione — Condividi allo stesso modo 4.0 Internazionale. http://creativecommons.org/licenses/by-sa/4.0/deed.it

1

# Repetitions

It is also useful to be able to **repeat** instructions: it is very convenient, but it also opens a deep Pandora's box. . . There are two ways of looping in Python:

Repeat by iterating on the elements of a collection (similar to math notation

 $\sum_{i \in \{a,b,c\}} f(i)$ for i in range(0, 5):
# 0 1 2 3 4
print(i)

Repeat while a (variable) condition is true

i = 0
while i < 5:
 print(i)
 i = i + 1</pre>

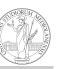

PyQB

Monga

Repetitions

### Euclid's GCD

Two unequal numbers being set out, and the less being continually subtracted in turn from the greater, if the number which is left never measures the one before it until an unit is left, the original numbers will be prime to one another. [...] But, if CD does not measure AB, then, the less of the numbers AB, CD being continually subtracted from the greater, some number will be left which will measure the one before it. [...]

[Euclid "Elements", Book VII, Prop. I, II (c. 300 BC)]

PyQB Monga

Repetitions

a: int = 420 b: int = 240

while a != b:
 if a > b:
 a = a - b
 else:

b = b - a

print(a)

26

7

### Loops can be difficult to understand

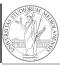

When you have loops, understanding the code can be a difficult task and the only general strategy is to track the execution.

```
Monga
Repetitions
```

We know (by empirical evidence) that it ends for all  $n < 2^{68} \approx 10^{20}$ , nobody is able to predict the number of iterations given any n.

With loops it is also hard to exploit parallel execution.

28

### Homework

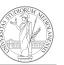

PyQB

Monga

Repetitions

• Create an account on https://github.com/ (if you don't have one) and send me the name.

### Learn to write loops can be hard

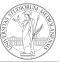

PyQB

When you write a loop, you should have in mind two related goals:

Monga Repetitions

- ① the loop must terminate: this is normally easy with for loops (when the finite collection ends, the loop ends also), but it can be tricky with whiles (remember to change something in the condition);
- 2 the loop repeats something: the programmer should be able to write the "repeating thing" in a way that makes it equal in its form (but probably different in what it does).

The second part (technically known as loop invariant) is the hardest to learn, since it requires experience, creativity, and ingenuity.

- 2

30